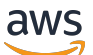

Amazon MSK Replicator API Reference

# **Amazon Managed Streaming for Apache Kafka**

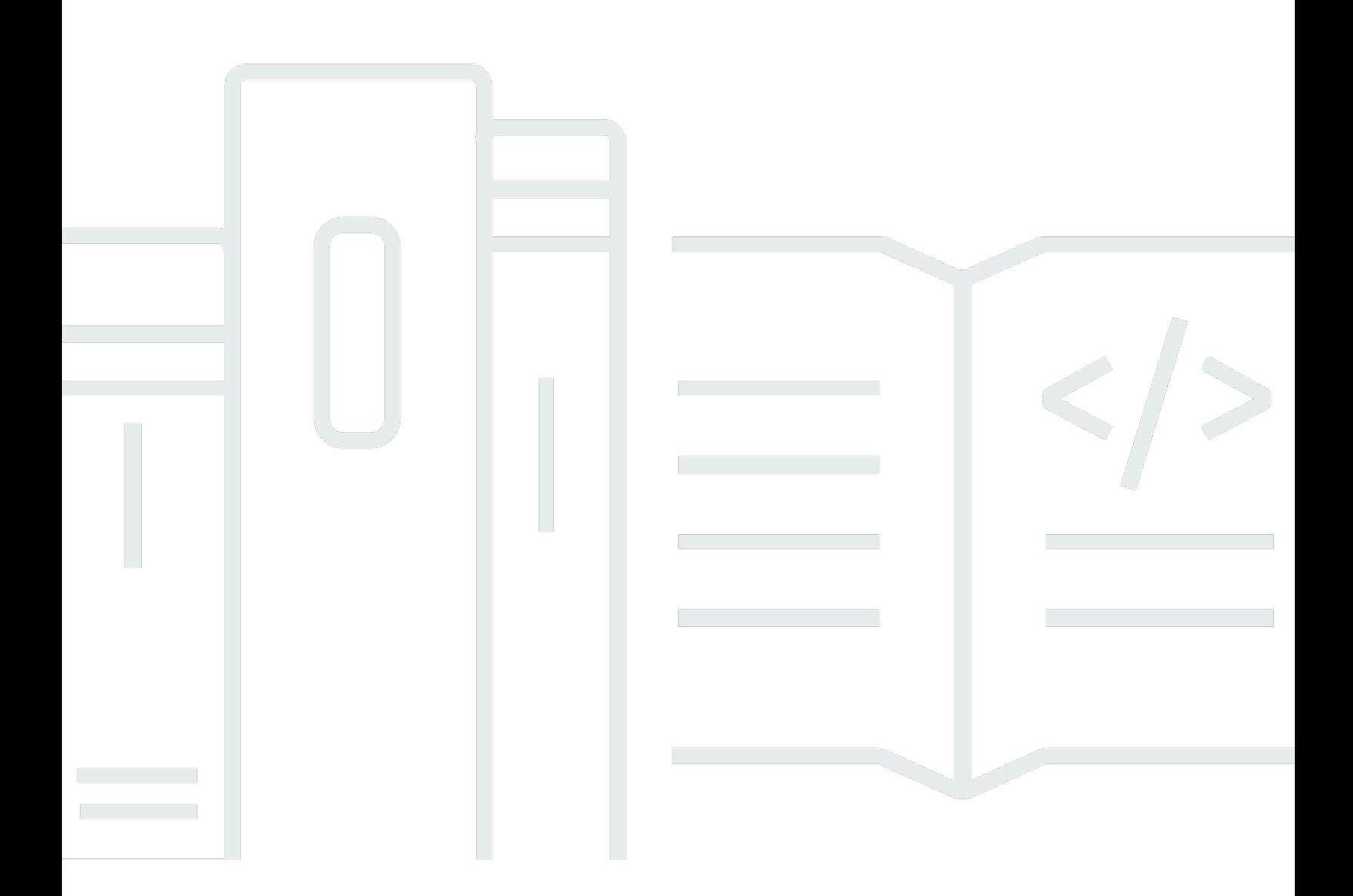

Copyright © 2024 Amazon Web Services, Inc. and/or its affiliates. All rights reserved.

# **Amazon Managed Streaming for Apache Kafka: Amazon MSK Replicator API Reference**

Copyright © 2024 Amazon Web Services, Inc. and/or its affiliates. All rights reserved.

Amazon's trademarks and trade dress may not be used in connection with any product or service that is not Amazon's, in any manner that is likely to cause confusion among customers, or in any manner that disparages or discredits Amazon. All other trademarks not owned by Amazon are the property of their respective owners, who may or may not be affiliated with, connected to, or sponsored by Amazon.

# **Table of Contents**

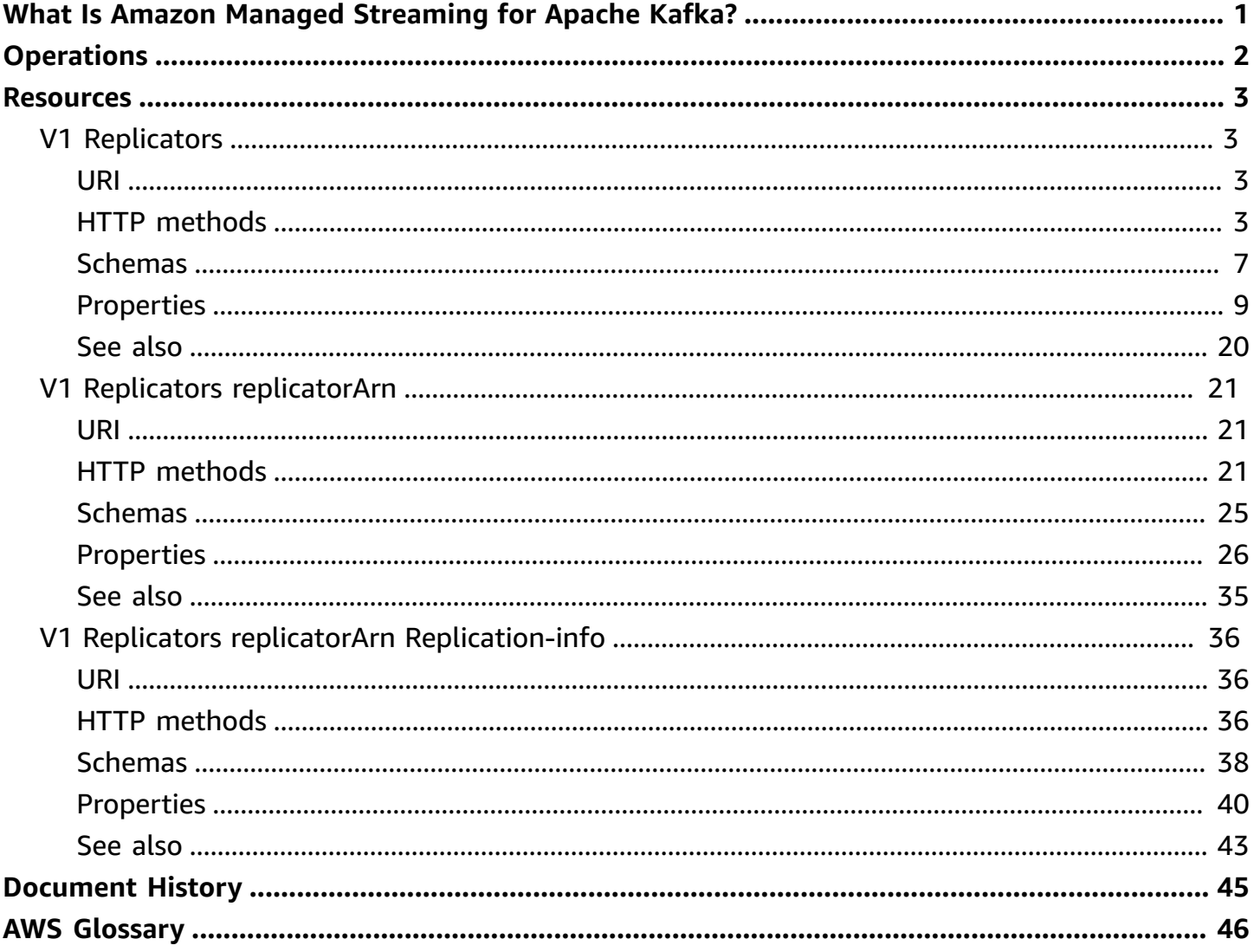

# <span id="page-3-0"></span>**What Is Amazon Managed Streaming for Apache Kafka?**

Amazon Managed Streaming for Apache Kafka (Amazon MSK) is a fully managed service that makes it easy for you to build and run applications that use Apache Kafka to process streaming data.

This Amazon MSK Replicator API Reference describes Amazon MSK Replicator operations: CreateReplicator, DeleteReplicator, DescribeReplicator, ListReplicators, UpdateReplicationInfo.

Other Amazon MSK API references include:

- Amazon Managed [Streaming](https://docs.aws.amazon.com/msk/1.0/apireference/what-is-msk.html) for Apache Kafka API Reference 1.0
- Amazon Managed [Streaming](https://docs.aws.amazon.com/MSK/2.0/APIReference/what-is-msk.html) for Apache Kafka API Reference 2.0
- Amazon MSK Connect API [Reference](https://docs.aws.amazon.com/MSKC/latest/mskc/Welcome.html)

For more information about Amazon MSK, see the *[Amazon MSK Developer Guide](https://docs.aws.amazon.com/msk/latest/developerguide/what-is-msk.html)*.

# <span id="page-4-0"></span>**Operations**

The Amazon Managed Streaming for Apache Kafka REST API includes the following operations.

• [CreateReplicator](#page-7-0)

Creates the replicator.

• [DeleteReplicator](#page-24-0)

Deletes a replicator.

• [DescribeReplicator](#page-23-3)

Describes a replicator.

• [ListReplicators](#page-5-4)

Lists the replicators.

• [UpdateReplicationInfo](#page-38-3)

Updates replication info of a replicator.

# <span id="page-5-0"></span>**Resources**

The Amazon Managed Streaming for Apache Kafka REST API includes the following resources.

## **Topics**

- V1 [Replicators](#page-5-1)
- V1 Replicators [replicatorArn](#page-23-0)
- V1 Replicators replicatorArn [Replication-info](#page-38-0)

# <span id="page-5-1"></span>**V1 Replicators**

## <span id="page-5-2"></span>**URI**

/replication/v1/replicators

## <span id="page-5-3"></span>**HTTP methods**

## <span id="page-5-4"></span>**GET**

**Operation ID:** ListReplicators

Lists the replicators.

## **Query parameters**

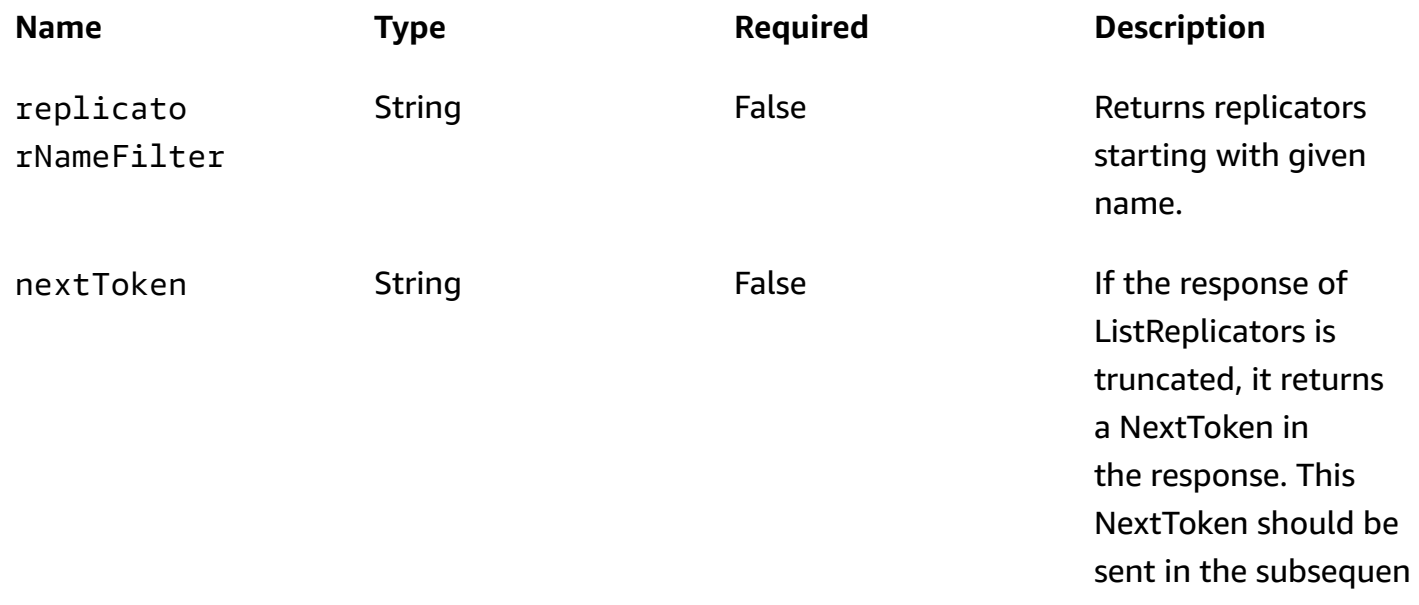

.

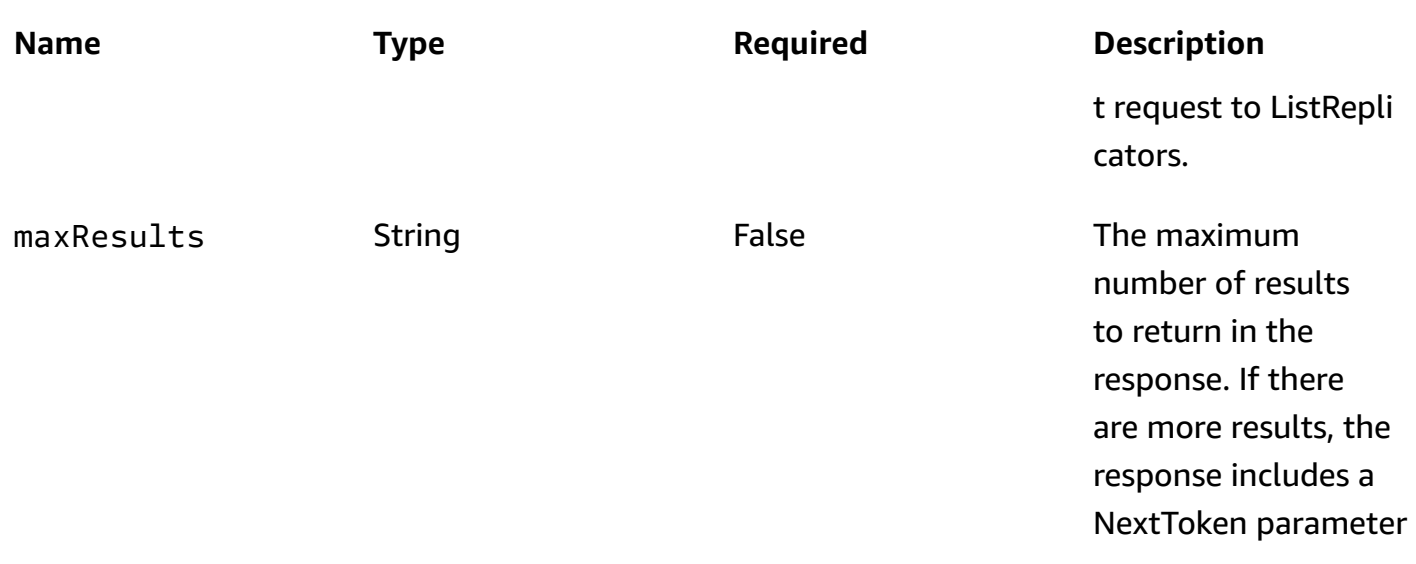

#### **Responses**

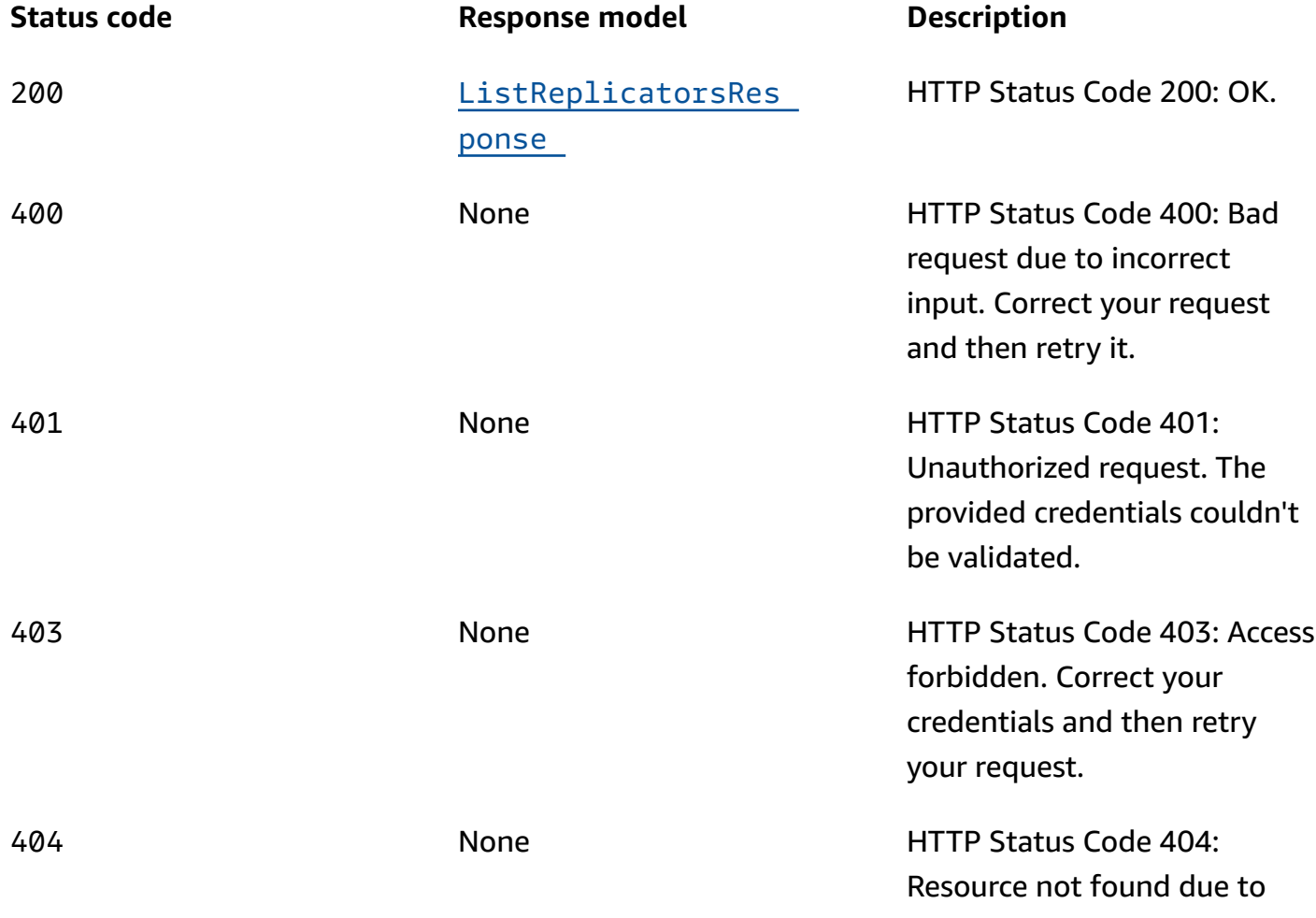

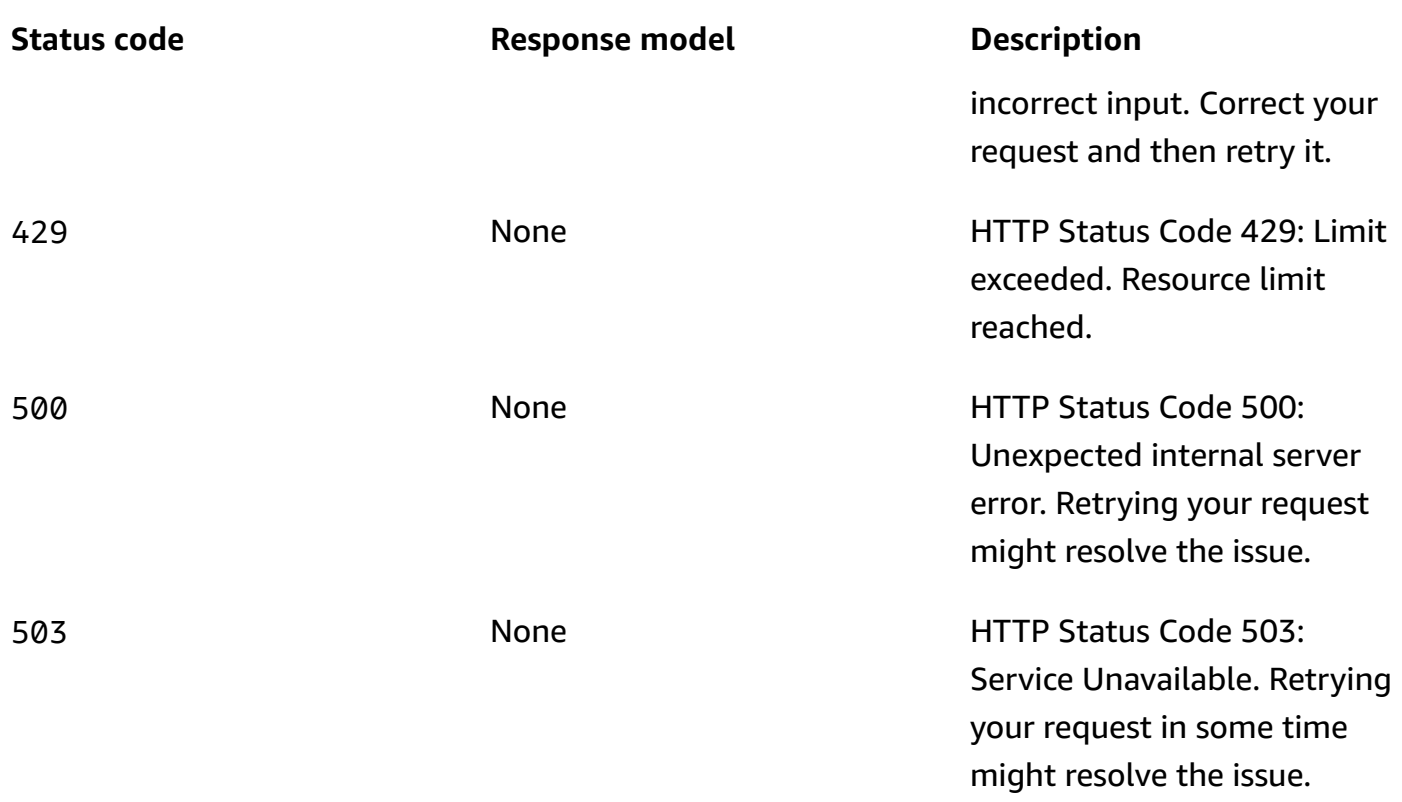

## <span id="page-7-0"></span>**POST**

## **Operation ID:** CreateReplicator

## Creates the replicator.

#### **Responses**

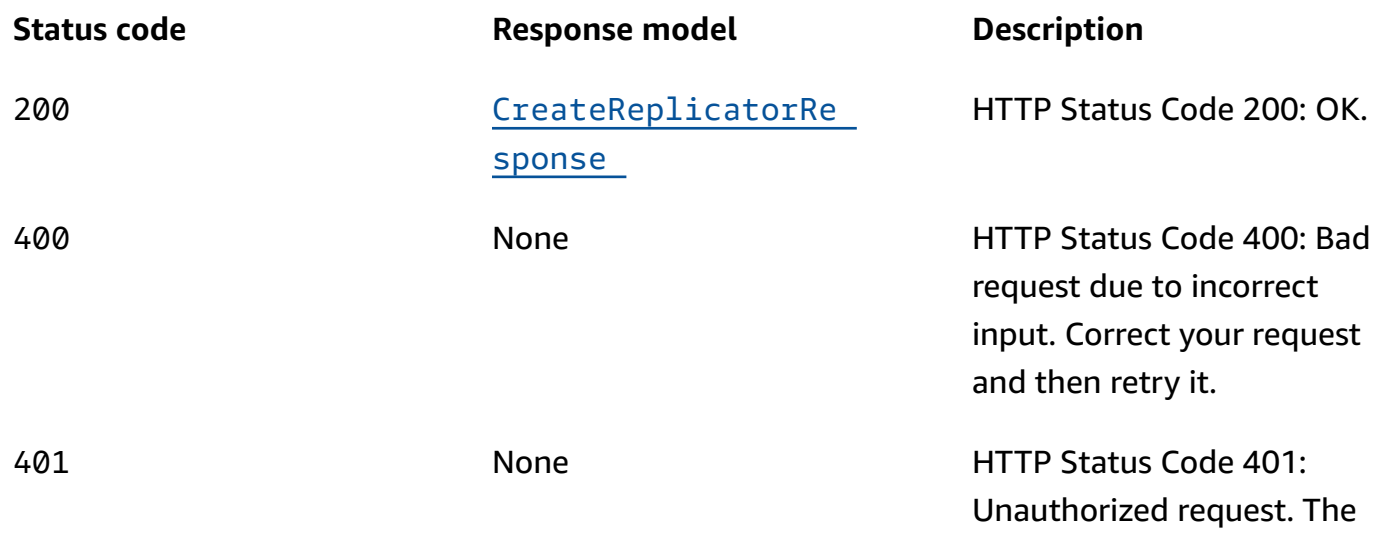

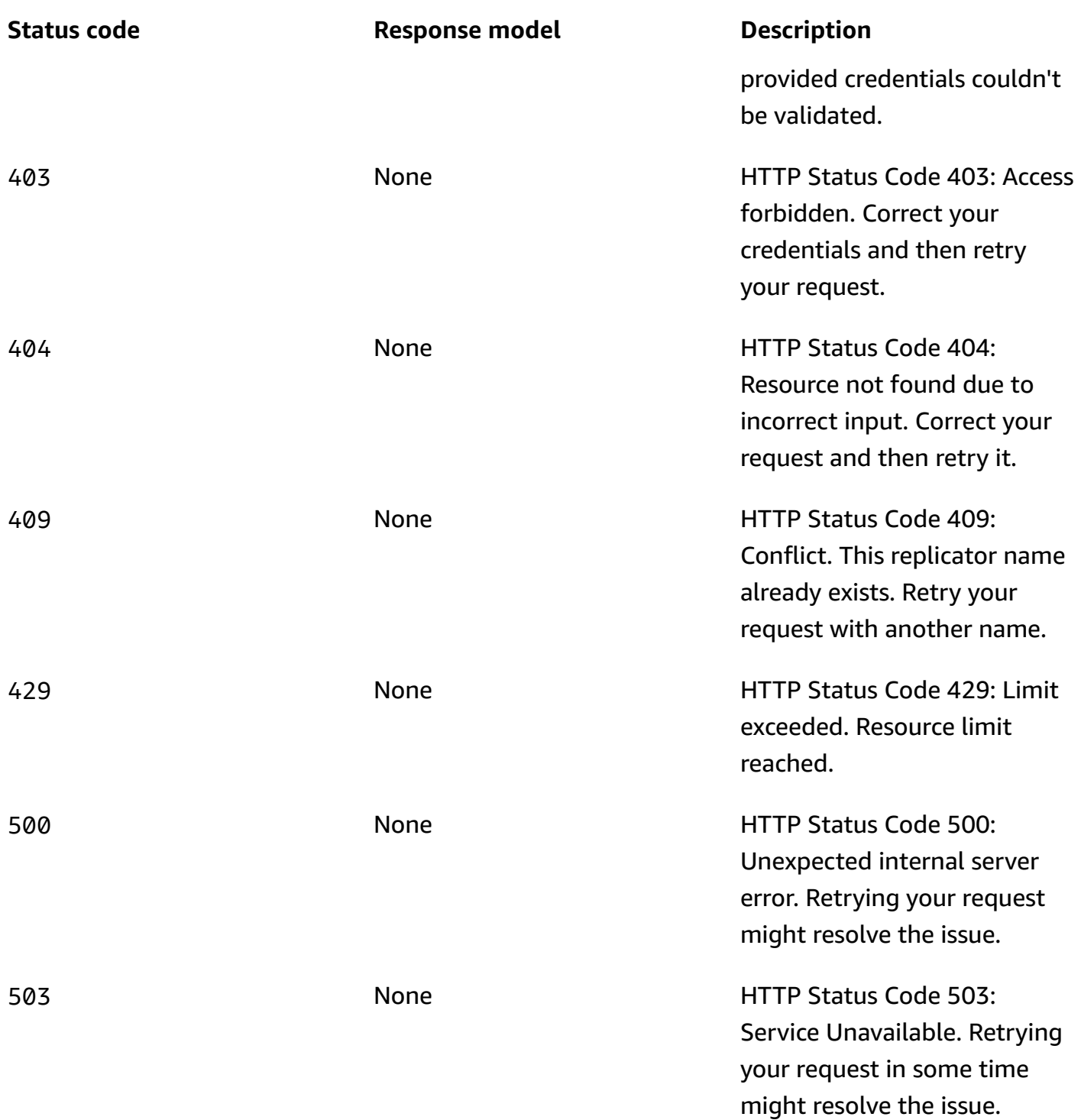

## **OPTIONS**

Enable CORS by returning correct headers

#### **Responses**

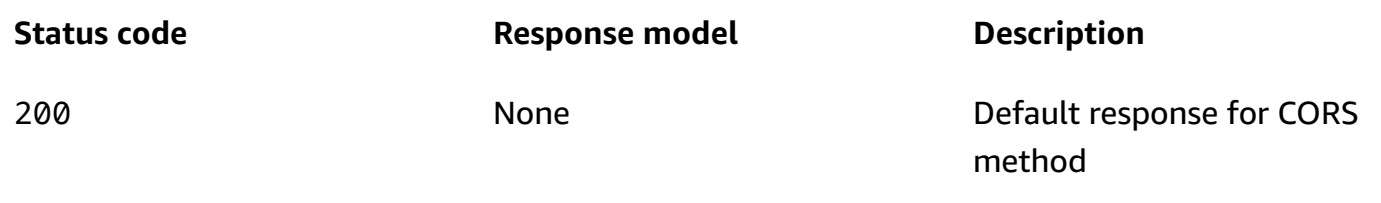

## <span id="page-9-0"></span>**Schemas**

## **Request bodies**

#### **POST schema**

```
{ 
   "replicatorName": "string", 
   "serviceExecutionRoleArn": "string", 
   "replicationInfoList": [ 
     { 
       "consumerGroupReplication": { 
          "consumerGroupsToExclude": [ 
            "string" 
         ], 
          "detectAndCopyNewConsumerGroups": boolean, 
          "consumerGroupsToReplicate": [ 
            "string" 
          ], 
          "synchroniseConsumerGroupOffsets": boolean 
       }, 
       "targetCompressionType": enum, 
       "topicReplication": { 
          "copyAccessControlListsForTopics": boolean, 
         "detectAndCopyNewTopics": boolean, 
          "copyTopicConfigurations": boolean, 
          "startingPosition": { 
            "type": enum 
         }, 
          "topicsToReplicate": [ 
            "string" 
          ], 
          "topicsToExclude": [ 
            "string" 
          ]
```

```
 }, 
        "sourceKafkaClusterArn": "string", 
        "targetKafkaClusterArn": "string" 
      } 
   ], 
  description": "string",
   "kafkaClusters": [ 
      { 
        "amazonMskCluster": { 
           "mskClusterArn": "string" 
        }, 
        "vpcConfig": { 
           "securityGroupIds": [ 
             "string" 
           ], 
           "subnetIds": [ 
             "string" 
          \mathbf{I} } 
      } 
   ], 
   "tags": { 
   }
}
```
## **Response bodies**

### <span id="page-10-0"></span>**ListReplicatorsResponse schema**

```
{ 
   "nextToken": "string", 
   "replicators": [ 
     { 
        "replicatorArn": "string", 
        "replicatorName": "string", 
        "creationTime": "string", 
        "kafkaClustersSummary": [ 
          { 
           kafkaClusterAlias": "string",
            "amazonMskCluster": { 
              "mskClusterArn": "string" 
            } 
          }
```
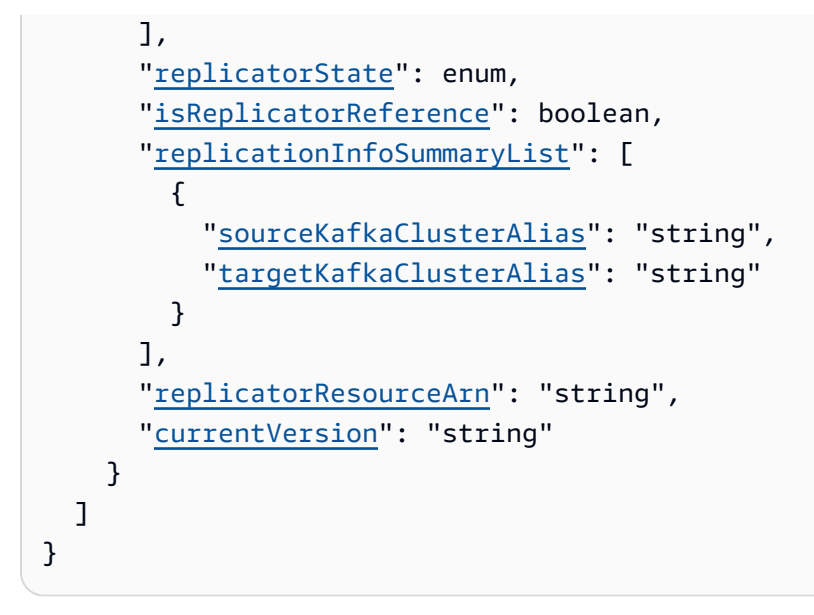

#### <span id="page-11-1"></span>**CreateReplicatorResponse schema**

```
{ 
   "replicatorArn": "string", 
   "replicatorName": "string", 
   "replicatorState": enum
}
```
## <span id="page-11-0"></span>**Properties**

### <span id="page-11-3"></span>**AmazonMskCluster**

Details of an Amazon MSK Cluster.

#### <span id="page-11-2"></span>**mskClusterArn**

The Amazon Resource Name (ARN) of an Amazon MSK cluster.

**Type**: string **Required**: True

## <span id="page-11-4"></span>**ConsumerGroupReplication**

Details about consumer group replication.

#### <span id="page-12-1"></span>**consumerGroupsToExclude**

List of regular expression patterns indicating the consumer groups that should not be replicated.

**Type**: Array of type string **Required**: False **MaxLength**: 256

#### <span id="page-12-2"></span>**detectAndCopyNewConsumerGroups**

Enables synchronization of consumer groups to target cluster.

**Type**: boolean **Required**: False

#### <span id="page-12-3"></span>**consumerGroupsToReplicate**

List of regular expression patterns indicating the consumer groups to copy.

**Type**: Array of type string **Required**: True **MaxLength**: 256

#### <span id="page-12-4"></span>**synchroniseConsumerGroupOffsets**

Enables synchronization of consumer group offsets to target cluster. The translated offsets will be written to topic \_\_consumer\_offsets.

**Type**: boolean **Required**: False

### **CreateReplicatorRequest**

Request body for replicator.

#### <span id="page-12-0"></span>**replicatorName**

The name of the replicator. Alpha-numeric characters with '-' are allowed.

**Type**: string **Required**: True **Pattern**: ^[0-9A-Za-z][0-9A-Za-z-]{0,}\$ **MinLength**: 1 **MaxLength**: 128

#### <span id="page-13-0"></span>**serviceExecutionRoleArn**

The ARN of the IAM role used by the replicator to access resources in the customer's account (e.g source and target clusters)

**Type**: string **Required**: True

#### <span id="page-13-1"></span>**replicationInfoList**

A list of replication configurations, where each configuration targets a given source cluster to target cluster replication flow.

**Type**: Array of type [ReplicationInfo](#page-16-4) **Required**: True

#### <span id="page-13-2"></span>**description**

A summary description of the replicator.

**Type**: string **Required**: False **MaxLength**: 1024

#### <span id="page-13-3"></span>**kafkaClusters**

Kafka Clusters to use in setting up sources / targets for replication.

**Type**: Array of type [KafkaCluster](#page-14-5) **Required**: True

#### <span id="page-14-1"></span>**tags**

List of tags to attach to created Replicator.

**Type**: object **Required**: False

### **CreateReplicatorResponse**

Returns information about the created replicator.

#### <span id="page-14-2"></span>**replicatorArn**

The Amazon Resource Name (ARN) of the replicator.

**Type**: string **Required**: False

#### <span id="page-14-3"></span>**replicatorName**

Name of the replicator provided by the customer.

**Type**: string **Required**: False

#### <span id="page-14-4"></span>**replicatorState**

State of the replicator.

**Type**: [ReplicatorState](#page-18-2) **Required**: False

## <span id="page-14-5"></span>**KafkaCluster**

Information about Kafka Cluster to be used as source / target for replication.

#### <span id="page-14-0"></span>**amazonMskCluster**

Details of an Amazon MSK Cluster.

**Type**: [AmazonMskCluster](#page-11-3) **Required**: True

#### <span id="page-15-0"></span>**vpcConfig**

Details of an Amazon VPC which has network connectivity to the Apache Kafka cluster.

**Type**: [KafkaClusterClientVpcConfig](#page-15-4) **Required**: True

## <span id="page-15-4"></span>**KafkaClusterClientVpcConfig**

Details of an Amazon VPC which has network connectivity to the Apache Kafka cluster.

#### <span id="page-15-1"></span>**securityGroupIds**

The security groups to attach to the ENIs for the broker nodes.

**Type**: Array of type string **Required**: False

#### <span id="page-15-2"></span>**subnetIds**

The list of subnets in the client VPC to connect to.

**Type**: Array of type string **Required**: True

## <span id="page-15-5"></span>**KafkaClusterSummary**

Summarized information about Kafka Cluster used as source / target for replication.

#### <span id="page-15-3"></span>**kafkaClusterAlias**

The alias of the Kafka cluster. Used to prefix names of replicated topics.

**Type**: string **Required**: False

#### <span id="page-16-3"></span>**amazonMskCluster**

Details of an Amazon MSK Cluster.

**Type**: [AmazonMskCluster](#page-11-3)

**Required**: False

### **ListReplicatorsResponse**

The response contains an array containing replicator information and a NextToken if the response is truncated.

#### <span id="page-16-1"></span>**nextToken**

If the response of ListReplicators is truncated, it returns a NextToken in the response. This NextToken should be sent in the subsequent request to ListReplicators.

**Type**: string **Required**: False

#### <span id="page-16-2"></span>**replicators**

List containing information of each of the replicators in the account.

**Type**: Array of type [ReplicatorSummary](#page-18-3) **Required**: False

### <span id="page-16-4"></span>**ReplicationInfo**

Specifies configuration for replication between a source and target Kafka cluster.

#### <span id="page-16-0"></span>**consumerGroupReplication**

Configuration relating to consumer group replication.

**Type**: [ConsumerGroupReplication](#page-11-4)

**Required**: True

#### <span id="page-17-0"></span>**targetCompressionType**

The compression type to use when producing records to target cluster.

**Type**: [TargetCompressionType](#page-20-3) **Required**: True

#### <span id="page-17-1"></span>**topicReplication**

Configuration relating to topic replication.

**Type**: [TopicReplication](#page-20-4)

**Required**: True

#### <span id="page-17-2"></span>**sourceKafkaClusterArn**

The ARN of the source Kafka cluster.

**Type**: string **Required**: True

#### <span id="page-17-3"></span>**targetKafkaClusterArn**

The ARN of the target Kafka cluster.

**Type**: string **Required**: True

## <span id="page-17-5"></span>**ReplicationInfoSummary**

Summarized information of replication between clusters.

#### <span id="page-17-4"></span>**sourceKafkaClusterAlias**

The alias of the source Kafka cluster.

**Type**: string **Required**: False

#### <span id="page-18-1"></span>**targetKafkaClusterAlias**

The alias of the target Kafka cluster.

**Type**: string **Required**: False

## <span id="page-18-5"></span>**ReplicationStartingPosition**

Specifies the position in the topics to start replicating from.

<span id="page-18-0"></span>**type**

The type of replication starting position.

**Type**: [ReplicationStartingPositionType](#page-18-4) **Required**: False

## <span id="page-18-4"></span>**ReplicationStartingPositionType**

The type of replication starting position.

LATEST EARLIEST

## <span id="page-18-2"></span>**ReplicatorState**

State of a replicator.

RUNNING CREATING UPDATING DELETING FAILED

## <span id="page-18-3"></span>**ReplicatorSummary**

Information about a replicator.

#### <span id="page-19-0"></span>**replicatorArn**

The Amazon Resource Name (ARN) of the replicator.

**Type**: string

**Required**: False

#### <span id="page-19-1"></span>**replicatorName**

The name of the replicator.

**Type**: string **Required**: False

#### <span id="page-19-2"></span>**creationTime**

The time the replicator was created.

**Type**: string **Required**: False

#### <span id="page-19-3"></span>**kafkaClustersSummary**

Kafka Clusters used in setting up sources / targets for replication.

**Type**: Array of type [KafkaClusterSummary](#page-15-5) **Required**: False

#### <span id="page-19-4"></span>**replicatorState**

State of the replicator.

**Type**: [ReplicatorState](#page-18-2) **Required**: False

#### <span id="page-19-5"></span>**isReplicatorReference**

Whether this resource is a replicator reference.

**Type**: boolean **Required**: False

#### <span id="page-20-0"></span>**replicationInfoSummaryList**

A list of summarized information of replications between clusters.

**Type**: Array of type [ReplicationInfoSummary](#page-17-5) **Required**: False

#### <span id="page-20-1"></span>**replicatorResourceArn**

The Amazon Resource Name (ARN) of the replicator resource in the region where the replicator was created.

**Type**: string **Required**: False

#### <span id="page-20-2"></span>**currentVersion**

The current version of the replicator.

**Type**: string **Required**: False

## <span id="page-20-3"></span>**TargetCompressionType**

The type of compression to use producing records to the target cluster.

NONE GZIP **SNAPPY** LZ4 ZSTD

## <span id="page-20-4"></span>**TopicReplication**

Details about topic replication.

#### <span id="page-21-0"></span>**copyAccessControlListsForTopics**

Whether to periodically configure remote topic ACLs to match their corresponding upstream topics.

**Type**: boolean **Required**: False

#### <span id="page-21-1"></span>**detectAndCopyNewTopics**

Whether to periodically check for new topics and partitions.

**Type**: boolean **Required**: False

#### <span id="page-21-2"></span>**copyTopicConfigurations**

Whether to periodically configure remote topics to match their corresponding upstream topics.

**Type**: boolean **Required**: False

#### <span id="page-21-3"></span>**startingPosition**

Specifies the position in the topics to start replicating from.

**Type**: [ReplicationStartingPosition](#page-18-5) **Required**: False

#### <span id="page-21-4"></span>**topicsToReplicate**

List of regular expression patterns indicating the topics to copy.

**Type**: Array of type string **Required**: True **MaxLength**: 249

#### <span id="page-21-5"></span>**topicsToExclude**

List of regular expression patterns indicating the topics that should not be replicated.

**Type**: Array of type string **Required**: False **MaxLength**: 249

## <span id="page-22-0"></span>**See also**

For more information about using this API in one of the language-specific AWS SDKs and references, see the following:

## **ListReplicators**

- AWS Command Line Interface
- AWS SDK for .NET
- AWS SDK for C++
- AWS SDK for Go v2
- AWS SDK for Java V2
- AWS SDK for JavaScript V3
- AWS SDK for PHP V3
- AWS SDK for Python
- AWS SDK for Ruby V3

## **CreateReplicator**

- AWS Command Line Interface
- AWS SDK for .NET
- AWS SDK for C++
- AWS SDK for Go v2
- AWS SDK for Java V2
- AWS SDK for JavaScript V3
- AWS SDK for PHP V3
- AWS SDK for Python
- AWS SDK for Ruby V3

# <span id="page-23-0"></span>**V1 Replicators replicatorArn**

## <span id="page-23-1"></span>**URI**

/replication/v1/replicators/*replicatorArn*

## <span id="page-23-2"></span>**HTTP methods**

## <span id="page-23-3"></span>**GET**

**Operation ID:** DescribeReplicator

Describes a replicator.

#### **Path parameters**

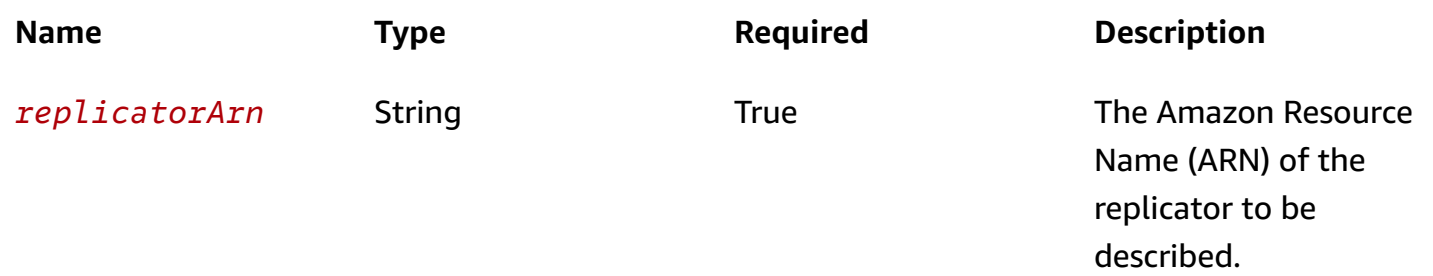

#### **Responses**

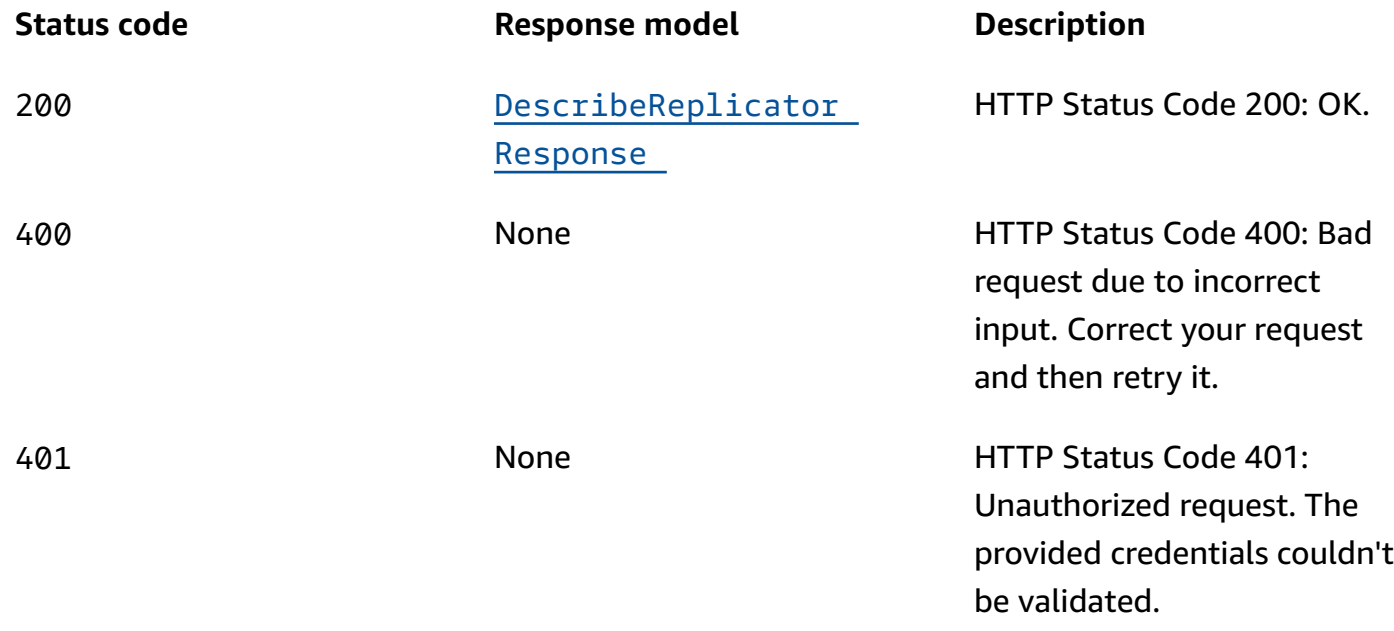

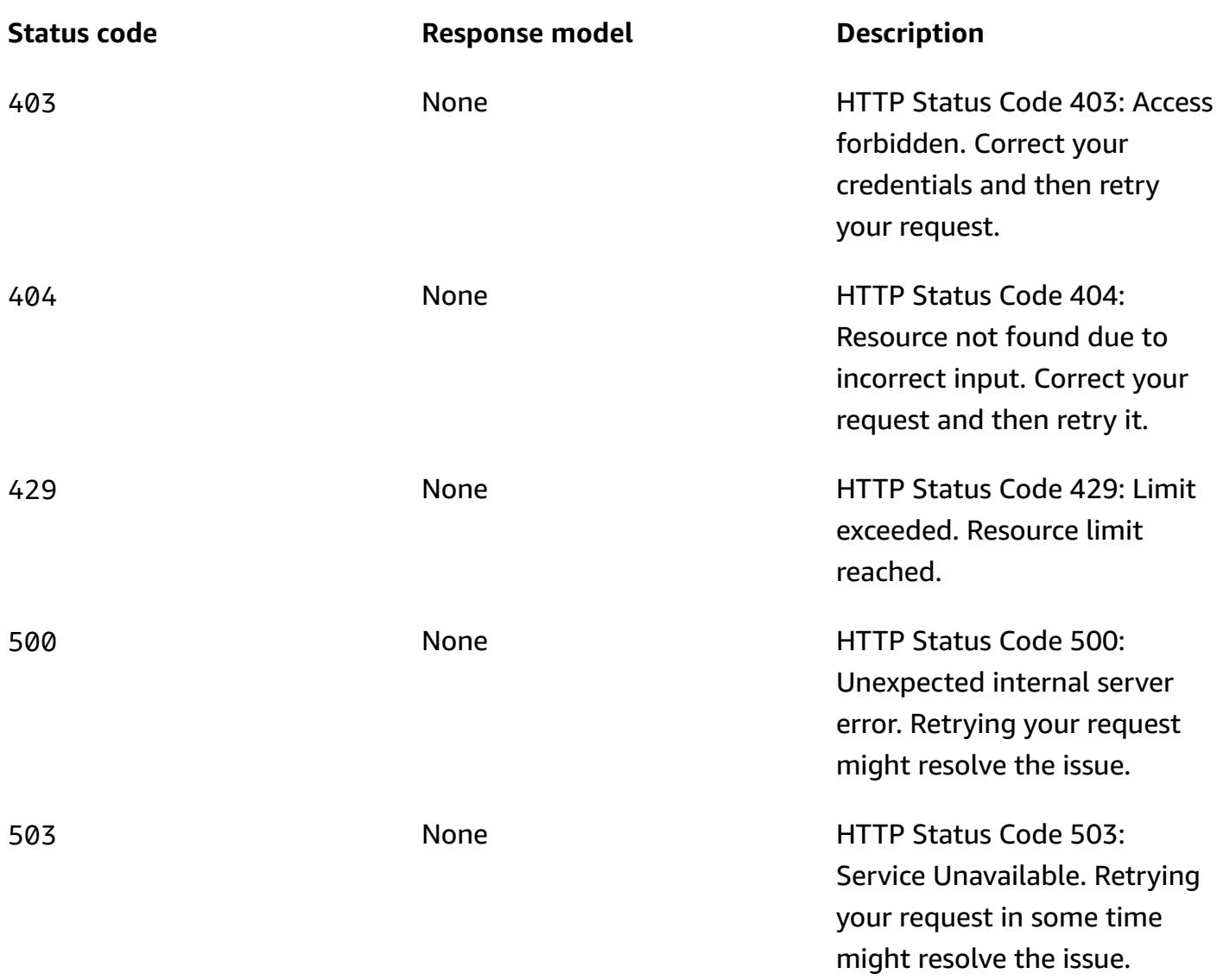

## <span id="page-24-0"></span>**DELETE**

## **Operation ID:** DeleteReplicator

Deletes a replicator.

#### **Path parameters**

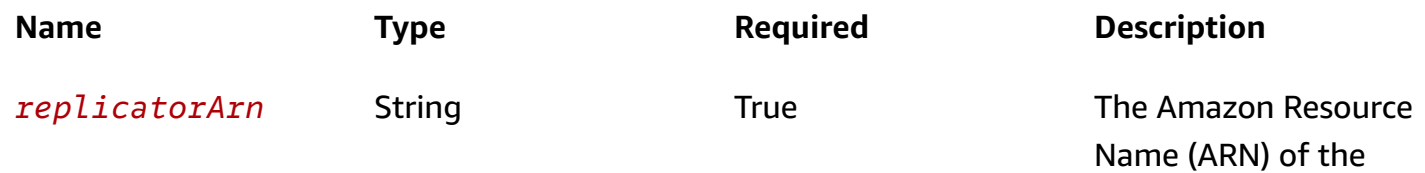

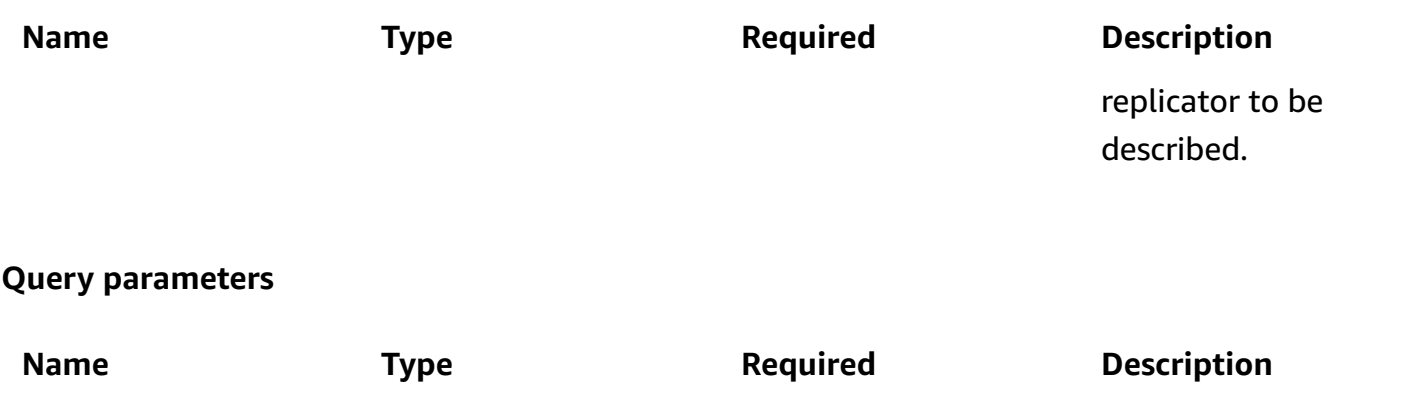

currentVersion String False False The current version of the replicator.

#### **Responses**

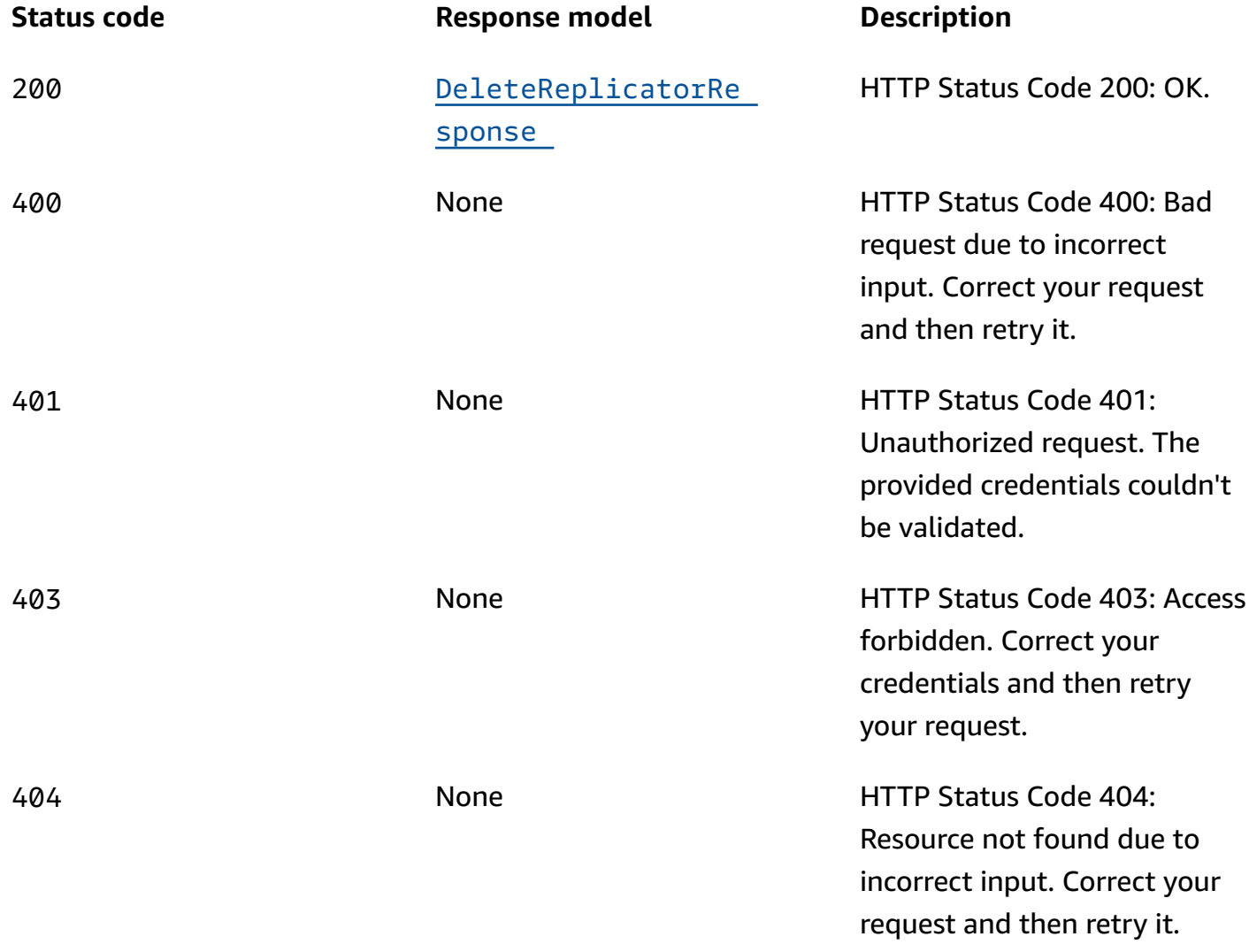

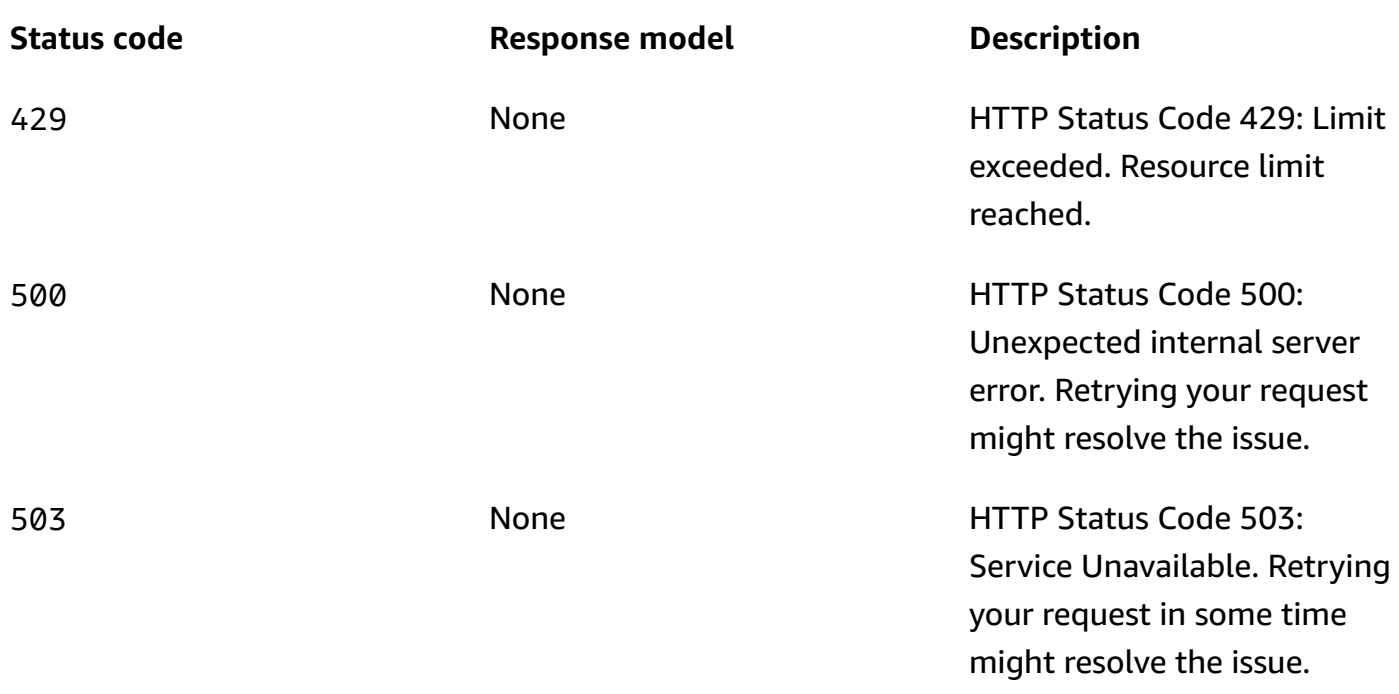

## **OPTIONS**

Enable CORS by returning correct headers

## **Path parameters**

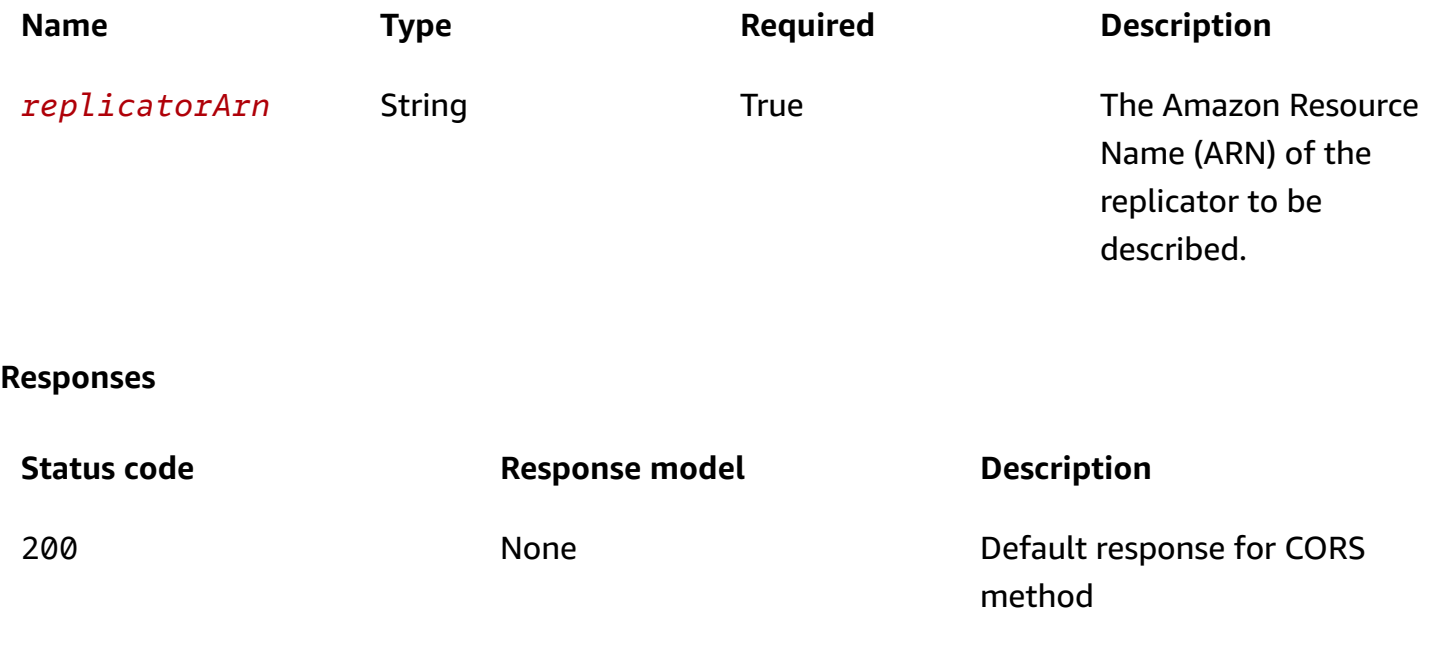

## <span id="page-27-0"></span>**Schemas**

## **Response bodies**

#### <span id="page-27-1"></span>**DescribeReplicatorResponse schema**

```
{ 
   "replicatorArn": "string", 
   "creationTime": "string", 
   "kafkaClusters": [ 
     { 
       kafkaClusterAlias": "string",
        "amazonMskCluster": { 
          "mskClusterArn": "string" 
        }, 
        "vpcConfig": { 
          "securityGroupIds": [ 
            "string" 
          ], 
          "subnetIds": [ 
            "string" 
         \mathbf{I} } 
     } 
   ], 
  currentVersion": "string",
   "tags": { 
   }, 
   "replicatorDescription": "string", 
   "replicatorName": "string", 
   "serviceExecutionRoleArn": "string", 
   "replicationInfoList": [ 
     { 
        "consumerGroupReplication": { 
          "consumerGroupsToExclude": [ 
            "string" 
          ], 
          "detectAndCopyNewConsumerGroups": boolean, 
          "consumerGroupsToReplicate": [ 
            "string" 
          ], 
          "synchroniseConsumerGroupOffsets": boolean 
        },
```

```
 "targetCompressionType": enum, 
     "sourceKafkaClusterAlias": "string", 
     "topicReplication": { 
        "copyAccessControlListsForTopics": boolean, 
        "detectAndCopyNewTopics": boolean, 
        "copyTopicConfigurations": boolean, 
        "startingPosition": { 
          "type": enum 
       }, 
        "topicsToReplicate": [ 
          "string" 
       ], 
        "topicsToExclude": [ 
          "string" 
       ] 
     }, 
     "targetKafkaClusterAlias": "string" 
   } 
 ], 
 "stateInfo": { 
   "code": "string", 
   "message": "string" 
 }, 
 "replicatorState": enum, 
 "isReplicatorReference": boolean, 
 "replicatorResourceArn": "string"
```
#### <span id="page-28-1"></span>**DeleteReplicatorResponse schema**

```
{ 
   "replicatorArn": "string", 
   "replicatorState": enum
}
```
## <span id="page-28-0"></span>**Properties**

}

## <span id="page-28-2"></span>**AmazonMskCluster**

Details of an Amazon MSK Cluster.

#### <span id="page-29-0"></span>**mskClusterArn**

The Amazon Resource Name (ARN) of an Amazon MSK cluster.

**Type**: string **Required**: True

## <span id="page-29-5"></span>**ConsumerGroupReplication**

Details about consumer group replication.

#### <span id="page-29-1"></span>**consumerGroupsToExclude**

List of regular expression patterns indicating the consumer groups that should not be replicated.

**Type**: Array of type string **Required**: False **MaxLength**: 256

#### <span id="page-29-2"></span>**detectAndCopyNewConsumerGroups**

Enables synchronization of consumer groups to target cluster.

**Type**: boolean **Required**: False

#### <span id="page-29-3"></span>**consumerGroupsToReplicate**

List of regular expression patterns indicating the consumer groups to copy.

**Type**: Array of type string **Required**: True **MaxLength**: 256

#### <span id="page-29-4"></span>**synchroniseConsumerGroupOffsets**

Enables synchronization of consumer group offsets to target cluster. The translated offsets will be written to topic \_\_consumer\_offsets.

**Type**: boolean **Required**: False

## **DeleteReplicatorResponse**

Returns information about the deleted replicator.

#### <span id="page-30-2"></span>**replicatorArn**

The Amazon Resource Name (ARN) of the replicator.

**Type**: string **Required**: False

#### <span id="page-30-3"></span>**replicatorState**

State of the replicator.

**Type**: [ReplicatorState](#page-36-2) **Required**: False

### **DescribeReplicatorResponse**

Response body for DescribeReplicator.

#### <span id="page-30-0"></span>**replicatorArn**

The Amazon Resource Name (ARN) of the replicator.

**Type**: string **Required**: False

#### <span id="page-30-1"></span>**creationTime**

The time when the replicator was created.

**Type**: string **Required**: False

#### <span id="page-31-0"></span>**kafkaClusters**

Kafka Clusters used in setting up sources / targets for replication.

**Type**: Array of type [KafkaClusterDescription](#page-33-5) **Required**: False

#### <span id="page-31-1"></span>**currentVersion**

The current version number of the replicator.

**Type**: string **Required**: False

#### <span id="page-31-2"></span>**tags**

List of tags attached to the Replicator.

**Type**: object **Required**: False

#### <span id="page-31-3"></span>**replicatorDescription**

The description of the replicator.

**Type**: string **Required**: False

#### <span id="page-31-4"></span>**replicatorName**

The name of the replicator.

**Type**: string **Required**: False

#### <span id="page-31-5"></span>**serviceExecutionRoleArn**

The Amazon Resource Name (ARN) of the IAM role used by the replicator to access resources in the customer's account (e.g source and target clusters)

**Type**: string **Required**: False

#### <span id="page-32-0"></span>**replicationInfoList**

A list of replication configurations, where each configuration targets a given source cluster to target cluster replication flow.

**Type**: Array of type [ReplicationInfoDescription](#page-34-5) **Required**: False

#### <span id="page-32-1"></span>**stateInfo**

Details about the state of the replicator.

**Type**: [ReplicationStateInfo](#page-35-3) **Required**: False

#### <span id="page-32-2"></span>**replicatorState**

State of the replicator.

**Type**: [ReplicatorState](#page-36-2) **Required**: False

#### <span id="page-32-3"></span>**isReplicatorReference**

Whether this resource is a replicator reference.

**Type**: boolean **Required**: False

#### <span id="page-32-4"></span>**replicatorResourceArn**

The Amazon Resource Name (ARN) of the replicator resource in the region where the replicator was created.

**Type**: string **Required**: False

## <span id="page-33-6"></span>**KafkaClusterClientVpcConfig**

Details of an Amazon VPC which has network connectivity to the Apache Kafka cluster.

#### <span id="page-33-3"></span>**securityGroupIds**

The security groups to attach to the ENIs for the broker nodes.

**Type**: Array of type string **Required**: False

#### <span id="page-33-4"></span>**subnetIds**

The list of subnets in the client VPC to connect to.

**Type**: Array of type string **Required**: True

## <span id="page-33-5"></span>**KafkaClusterDescription**

Information about Kafka Cluster used as source / target for replication.

#### <span id="page-33-0"></span>**kafkaClusterAlias**

The alias of the Kafka cluster. Used to prefix names of replicated topics.

**Type**: string **Required**: False

#### <span id="page-33-1"></span>**amazonMskCluster**

Details of an Amazon MSK Cluster.

**Type**: [AmazonMskCluster](#page-28-2) **Required**: False

#### <span id="page-33-2"></span>**vpcConfig**

Details of an Amazon VPC which has network connectivity to the Apache Kafka cluster.

## **Type**: [KafkaClusterClientVpcConfig](#page-33-6) **Required**: False

## <span id="page-34-5"></span>**ReplicationInfoDescription**

Specifies configuration for replication between a source and target Kafka cluster (sourceKafkaClusterAlias -> targetKafkaClusterAlias)

#### <span id="page-34-0"></span>**consumerGroupReplication**

Configuration relating to consumer group replication.

**Type**: [ConsumerGroupReplication](#page-29-5) **Required**: False

#### <span id="page-34-1"></span>**targetCompressionType**

The compression type to use when producing records to target cluster.

**Type**: [TargetCompressionType](#page-36-3) **Required**: False

#### <span id="page-34-2"></span>**sourceKafkaClusterAlias**

The alias of the source Kafka cluster.

**Type**: string **Required**: False

#### <span id="page-34-3"></span>**topicReplication**

Configuration relating to topic replication.

**Type**: [TopicReplication](#page-36-4) **Required**: False

#### <span id="page-34-4"></span>**targetKafkaClusterAlias**

The alias of the target Kafka cluster.

**Type**: string **Required**: False

## <span id="page-35-5"></span>**ReplicationStartingPosition**

Specifies the position in the topics to start replicating from.

<span id="page-35-0"></span>**type**

The type of replication starting position.

**Type**: [ReplicationStartingPositionType](#page-35-4) **Required**: False

## <span id="page-35-4"></span>**ReplicationStartingPositionType**

The type of replication starting position.

LATEST EARLIEST

## <span id="page-35-3"></span>**ReplicationStateInfo**

Details about the state of a replicator.

#### <span id="page-35-1"></span>**code**

Code that describes the state of the replicator.

**Type**: string **Required**: False

#### <span id="page-35-2"></span>**message**

Message that describes the state of the replicator.

**Type**: string **Required**: False

## <span id="page-36-2"></span>**ReplicatorState**

State of a replicator.

RUNNING CREATING UPDATING DELETING FAILED

## <span id="page-36-3"></span>**TargetCompressionType**

The type of compression to use producing records to the target cluster.

NONE GZIP **SNAPPY** LZ4 ZSTD

## <span id="page-36-4"></span>**TopicReplication**

Details about topic replication.

### <span id="page-36-0"></span>**copyAccessControlListsForTopics**

Whether to periodically configure remote topic ACLs to match their corresponding upstream topics.

**Type**: boolean **Required**: False

### <span id="page-36-1"></span>**detectAndCopyNewTopics**

Whether to periodically check for new topics and partitions.

**Type**: boolean **Required**: False

#### <span id="page-37-1"></span>**copyTopicConfigurations**

Whether to periodically configure remote topics to match their corresponding upstream topics.

**Type**: boolean **Required**: False

#### <span id="page-37-2"></span>**startingPosition**

Specifies the position in the topics to start replicating from.

**Type**: [ReplicationStartingPosition](#page-35-5) **Required**: False

#### <span id="page-37-3"></span>**topicsToReplicate**

List of regular expression patterns indicating the topics to copy.

**Type**: Array of type string **Required**: True **MaxLength**: 249

#### <span id="page-37-4"></span>**topicsToExclude**

List of regular expression patterns indicating the topics that should not be replicated.

**Type**: Array of type string **Required**: False **MaxLength**: 249

## <span id="page-37-0"></span>**See also**

For more information about using this API in one of the language-specific AWS SDKs and references, see the following:

### **DescribeReplicator**

• AWS Command Line Interface

- AWS SDK for .NET
- AWS SDK for C++
- AWS SDK for Go v2
- AWS SDK for Java V2
- AWS SDK for JavaScript V3
- AWS SDK for PHP V3
- AWS SDK for Python
- AWS SDK for Ruby V3

## **DeleteReplicator**

- AWS Command Line Interface
- AWS SDK for .NET
- AWS SDK for C++
- AWS SDK for Go v2
- AWS SDK for Java V2
- AWS SDK for JavaScript V3
- AWS SDK for PHP V3
- AWS SDK for Python
- AWS SDK for Ruby V3

## <span id="page-38-0"></span>**V1 Replicators replicatorArn Replication-info**

## <span id="page-38-1"></span>**URI**

/replication/v1/replicators/*replicatorArn*/replication-info

## <span id="page-38-2"></span>**HTTP methods**

## <span id="page-38-3"></span>**PUT**

**Operation ID:** UpdateReplicationInfo

Updates replication info of a replicator.

#### **Path parameters**

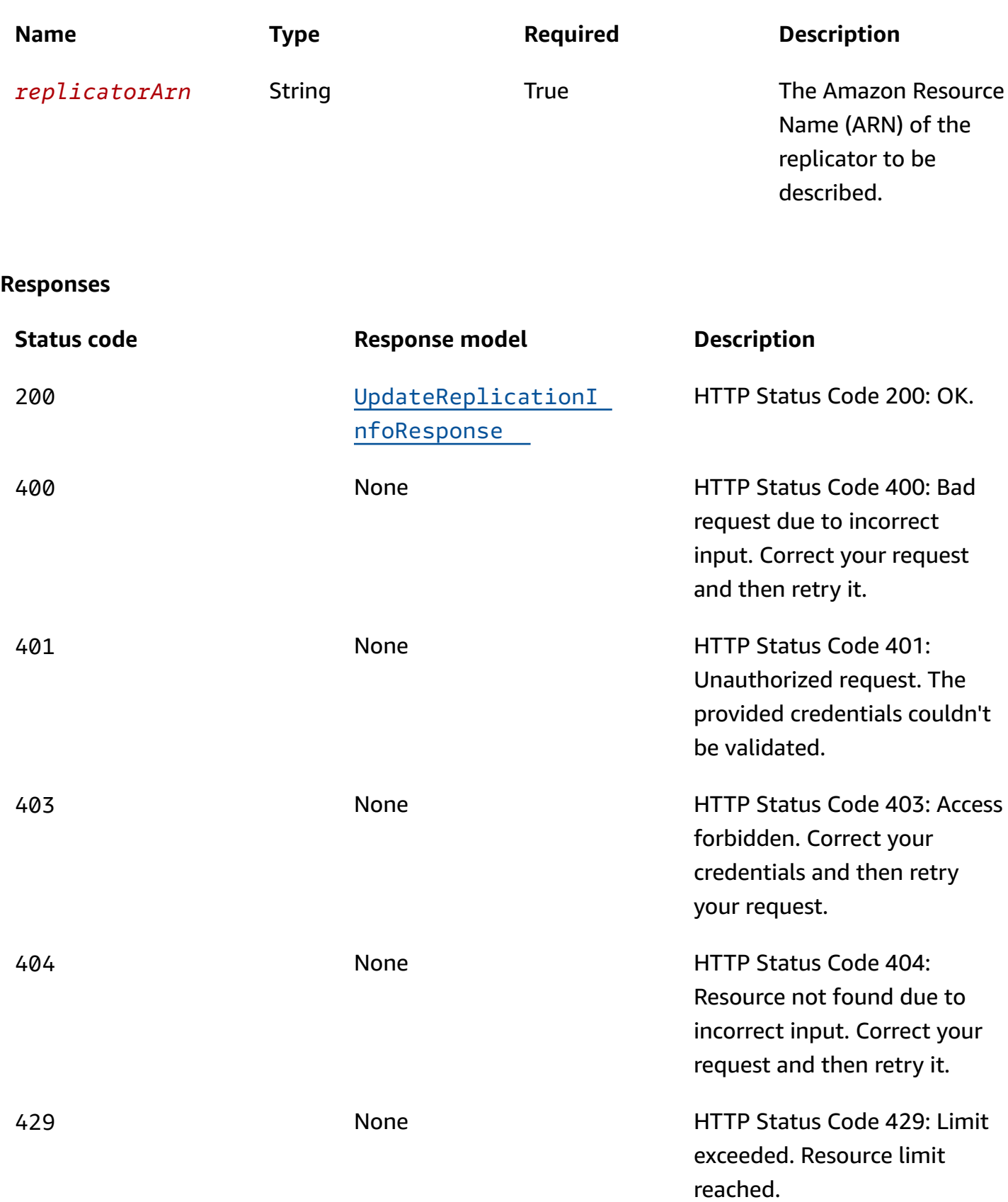

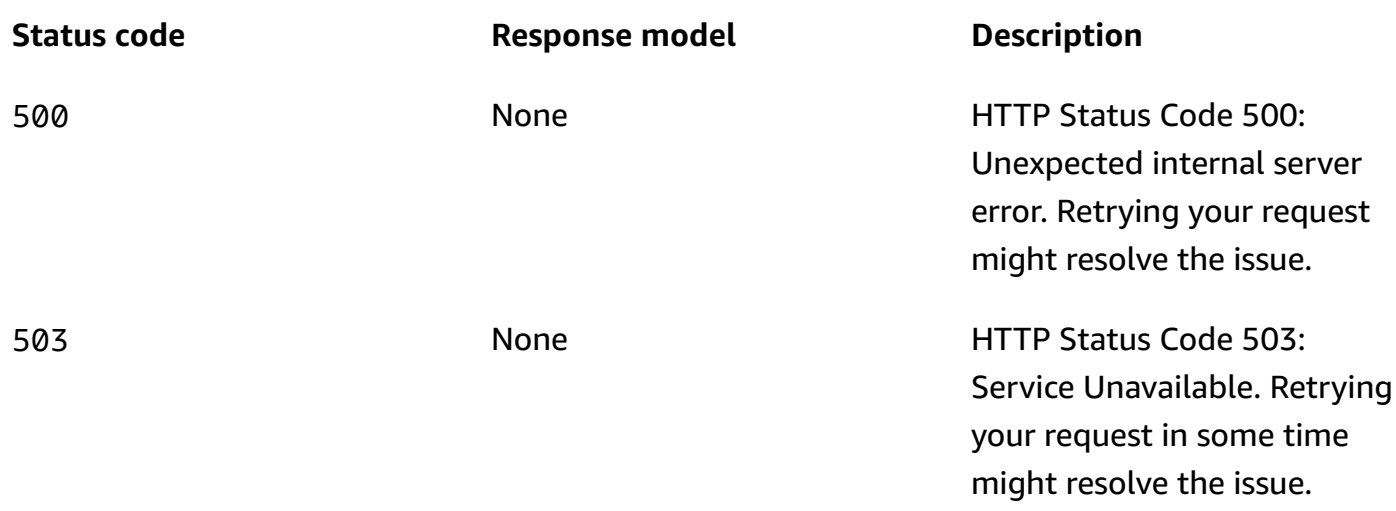

## **OPTIONS**

Enable CORS by returning correct headers

## **Path parameters**

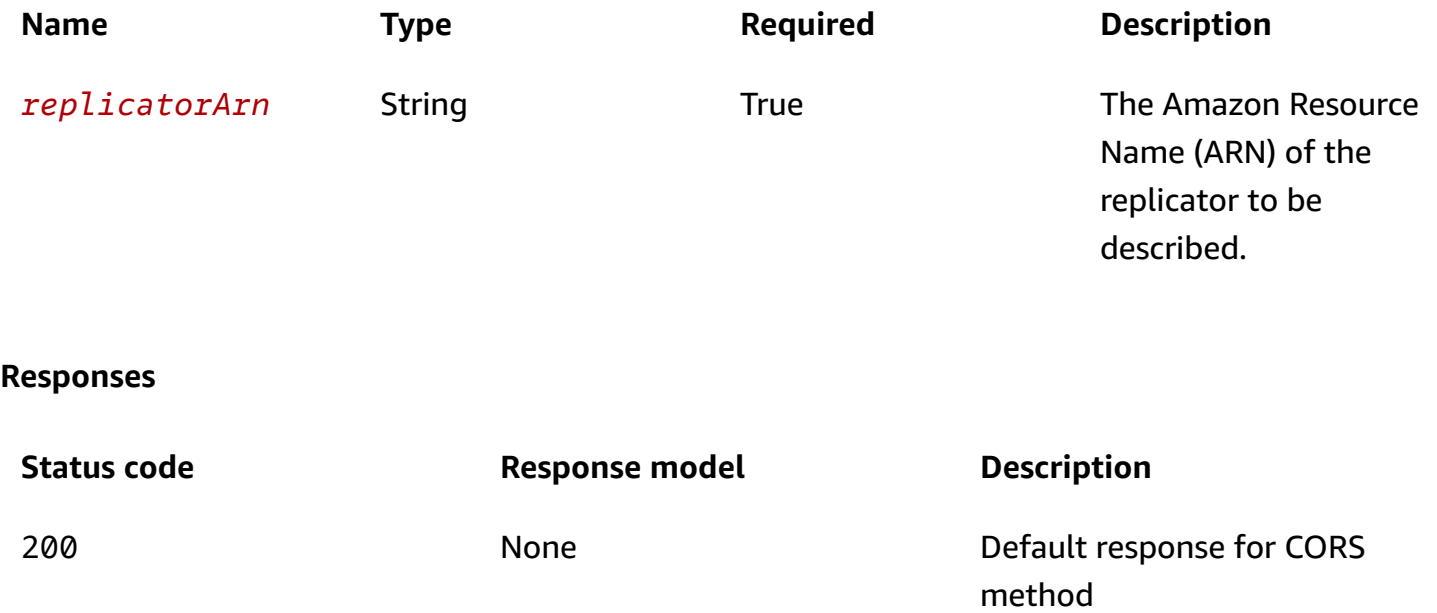

## <span id="page-40-0"></span>**Schemas**

## **Request bodies**

#### **PUT schema**

```
{ 
   "consumerGroupReplication": { 
     "consumerGroupsToExclude": [ 
       "string" 
     ], 
     "detectAndCopyNewConsumerGroups": boolean, 
     "consumerGroupsToReplicate": [ 
       "string" 
     ], 
     "synchroniseConsumerGroupOffsets": boolean 
   }, 
   "topicReplication": { 
     "copyAccessControlListsForTopics": boolean, 
     "detectAndCopyNewTopics": boolean, 
     "copyTopicConfigurations": boolean, 
     "topicsToReplicate": [ 
       "string" 
     ], 
     "topicsToExclude": [ 
       "string" 
     ] 
   }, 
   "sourceKafkaClusterArn": "string", 
   "targetKafkaClusterArn": "string", 
   "currentVersion": "string"
}
```
## **Response bodies**

<span id="page-41-0"></span>**UpdateReplicationInfoResponse schema**

```
{ 
   "replicatorArn": "string", 
   "replicatorState": enum
}
```
## <span id="page-42-0"></span>**Properties**

## <span id="page-42-5"></span>**ConsumerGroupReplicationUpdate**

Details about consumer group replication.

#### <span id="page-42-1"></span>**consumerGroupsToExclude**

List of regular expression patterns indicating the consumer groups that should not be replicated.

**Type**: Array of type string **Required**: True **MaxLength**: 256

#### <span id="page-42-2"></span>**detectAndCopyNewConsumerGroups**

Enables synchronization of consumer groups to target cluster.

**Type**: boolean **Required**: True

#### <span id="page-42-3"></span>**consumerGroupsToReplicate**

List of regular expression patterns indicating the consumer groups to copy.

**Type**: Array of type string **Required**: True **MaxLength**: 256

#### <span id="page-42-4"></span>**synchroniseConsumerGroupOffsets**

Enables synchronization of consumer group offsets to target cluster. The translated offsets will be written to topic \_\_consumer\_offsets.

**Type**: boolean **Required**: True

## <span id="page-42-6"></span>**ReplicatorState**

State of a replicator.

RUNNING CREATING UPDATING DELETING FAILED

## <span id="page-43-4"></span>**TopicReplicationUpdate**

Details for updating the topic replication of a replicator.

#### <span id="page-43-0"></span>**copyAccessControlListsForTopics**

Whether to periodically configure remote topic ACLs to match their corresponding upstream topics.

**Type**: boolean **Required**: True

### <span id="page-43-1"></span>**detectAndCopyNewTopics**

Whether to periodically check for new topics and partitions.

**Type**: boolean **Required**: True

### <span id="page-43-2"></span>**copyTopicConfigurations**

Whether to periodically configure remote topics to match their corresponding upstream topics.

**Type**: boolean **Required**: True

### <span id="page-43-3"></span>**topicsToReplicate**

List of regular expression patterns indicating the topics to copy.

**Type**: Array of type string **Required**: True **MaxLength**: 249

#### <span id="page-44-2"></span>**topicsToExclude**

List of regular expression patterns indicating the topics that should not be replicated.

**Type**: Array of type string **Required**: True **MaxLength**: 249

## **UpdateReplicationInfoRequest**

Parameters for updating replication information between source and target Kafka clusters of a replicator.

#### <span id="page-44-0"></span>**consumerGroupReplication**

Updated consumer group replication information.

**Type**: [ConsumerGroupReplicationUpdate](#page-42-5) **Required**: False

#### <span id="page-44-1"></span>**topicReplication**

Updated topic replication information.

**Type**: [TopicReplicationUpdate](#page-43-4) **Required**: False

#### <span id="page-44-3"></span>**sourceKafkaClusterArn**

The ARN of the source Kafka cluster.

**Type**: string **Required**: True

#### <span id="page-44-4"></span>**targetKafkaClusterArn**

The ARN of the target Kafka cluster.

#### **Type**: string

#### **Required**: True

#### <span id="page-45-1"></span>**currentVersion**

Current replicator version.

**Type**: string **Required**: True

## **UpdateReplicationInfoResponse**

Updated Replication information of a replicator.

#### <span id="page-45-2"></span>**replicatorArn**

The Amazon Resource Name (ARN) of the replicator.

**Type**: string **Required**: False

#### <span id="page-45-3"></span>**replicatorState**

State of the replicator.

**Type**: [ReplicatorState](#page-42-6) **Required**: False

## <span id="page-45-0"></span>**See also**

For more information about using this API in one of the language-specific AWS SDKs and references, see the following:

## **UpdateReplicationInfo**

- AWS Command Line Interface
- AWS SDK for .NET
- AWS SDK for C++
- AWS SDK for Go v2
- AWS SDK for Java V2
- AWS SDK for JavaScript V3
- AWS SDK for PHP V3
- AWS SDK for Python
- AWS SDK for Ruby V3

# <span id="page-47-0"></span>**Document History**

The following table describes the documentation for this release of ServiceName.

- **API version: 1.0**
- **Latest documentation update:** April 10, 2024

The following table describes the important changes to the *Amazon MSK Replicator API Reference*. For notification about updates to this documentation, you can subscribe to an RSS feed.

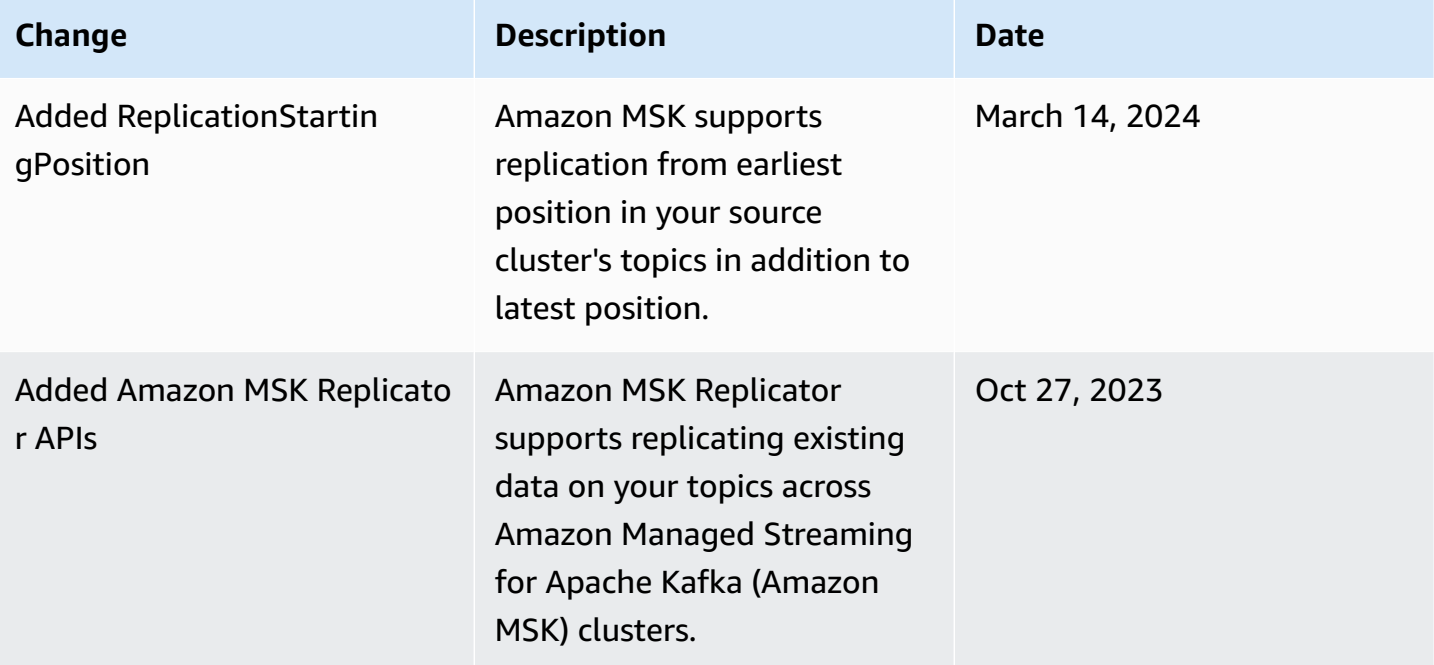

# <span id="page-48-0"></span>**AWS Glossary**

For the latest AWS terminology, see the AWS [glossary](https://docs.aws.amazon.com/glossary/latest/reference/glos-chap.html) in the *AWS Glossary Reference*.